## **Учреждение образования «Гродненский государственный аграрный университет»**

**УТВЕРЖДАЮ Ректор**

**\_\_\_\_\_\_\_\_\_\_\_\_\_\_\_\_В.К.Пестис**

**«\_\_\_»\_\_\_\_\_\_\_\_\_\_\_\_\_\_2018 г. Регистрационный № УД- \_\_\_\_/уч.**

# **ИНФОРМАТИКА**

**Учебная программа учреждения высшего образования по учебной дисциплине для специальности PERFENCIALO**<br>
PERFENCIALO<br>
PERFENCIALO REFUELDING SUR VII.<br>
PERFENCIALO REFUELDING ANCHE SUR VII.<br>
PERFENCIALO REFUELDING ANCHE SUR VII.<br>
PERFENCIAL DEL VII.<br>
PERFENCIAL DEL VII.<br>
PERFENCIAL DEL VII.<br>
PERFENCIAL DEL VII.

**1-74 03 01 «Зоотехния»**

## **СОСТАВИТЕЛИ:**

Т.Н.Изосимова, заведующий кафедрой информатики и экономикоматематического моделирования в агропромышленном комплексе Учреждения образования «Гродненский государственный аграрный университет», кандидат физико-математических наук, доцент РЕПОЗИТОРИЙ ГГАУ

# **РЕКОМЕНДОВАНА К УТВЕРЖДЕНИЮ:**

Кафедрой информатики и экономико-математического моделирования в агропромышленном комплексе

(протокол № 12 от 25.04.2018);

Методическим советом Учреждения образования «Гродненский государственный аграрный университет»

(протокол  $\mathcal{N}_2$  от )

Ответственный за редакцию Т.Н.Изосимова

Ответственный за выпуск Т.В.Снопко

#### **ПОЯСНИТЕЛЬНАЯ ЗАПИСКА**

#### **Цели и задачи учебной дисциплины**

Цель преподавания дисциплины – формирование навыков эффективного применения компьютерных информационных технологий для обработки данных и решения профессиональных задач.

Задачи дисциплины:

- дать основные теоретические знания о базовых понятиях информационных технологий;
- выработать навыки по созданию, оформлению и обработке документов с использованием информационных технологий, проектированию и разработке простейших баз данных и Web-приложений. - Задини маление и советнив с советнив с советнив с советнив с советнив с советнив с советнив пособении советнив пособении советнив с советнив советнив пособении советнив с советнив с советнив с пособении пособении пособ

**Место учебной дисциплины в системе подготовки специалиста с высшим образованием**

Программа разработана на основе компетентного подхода, требований к формированию компетенций, сформулированных в образовательном стандарте ОСВО 1-74 03 01 - 2013 «Зоотехния».

Дисциплина входит в раздел «Цикл естественнонаучных дисциплин» типового учебного плана по специальности 1-74 03 01 «Зоотехния».

Освоение дисциплины базируется на компетенциях, приобретенных ранее студентами при изучении компьютерных информационных технологий в школе.

Знание дисциплины требуется при изучении таких курсов как «Компьютеризация племенного учета», «Основы научных исследований и биометрии», при выполнении курсовых, научных и дипломных работ и т.д.

#### **Требования к уровню освоения содержания учебной дисциплины**

В результате изучения дисциплины студент должен закрепить и развить следующие академические (АК) и социально-личностные (СЛК) компетенции, предусмотренные в образовательном стандарте ОСВО 1-74 03 01 «Зоотехния».

АК-1. Уметь применять базовые научно-теоретические знания для решения теоретических и практических профессиональных задач.

АК-2. Владеть сравнительным анализом.

АК-3. Уметь работать самостоятельно.

АК-4. Владеть междисциплинарным подходам для решения задач.

АК-5. Иметь навыки, при работе с компьютерной техникой.

СЛК-1. Обладать способностью к межличностным коммуникациям.

СЛК-2. Уметь работать в коллективе.

В результате изучения дисциплины студент должен обладать следующими профессиональными компетенциями (ПК), предусмотренными образовательным стандартом ОСВО 1-74 03 01 «Зоотехния».

ПК-1. Формировать текстовые документы.

ПК-2. Создавать электронные таблицы для анализа данных и решения профессиональных задач.

ПК-3. Проектировать, создавать и использовать базы данных.

ПК-4. Создавать динамические презентации.

ПК-5. Использовать информационные ресурсы Internet.

ПК-6. Создавать простейшие Web-приложения.

ПК-7. Работать с научной литературой.

Для приобретения профессиональных компетенций ПК-1 – ПК-7 в результате изучения дисциплины студент должен знать:

- базовые понятия информационных технологий;

- принципы действия и структурную организацию компьютеров и компьютерных сетей;

- назначение и особенности функционирования программного обеспечения;

- перспективы развития аппаратного и программного обеспечения компьютерных информационных технологий;

- принципы работы в ОС Windows;

- основные возможности приложений Microsoft Office;

- методы защиты информации;

- принципы организации баз данных;

- основные понятия, определения и классификацию компьютерных сетей;

- информационные ресурсы Internet;

- основные возможности проектирования Web-страниц.

Уметь и быть способным:

- применять методы математического анализа и компьютерные информационные технологии в практической деятельности;

- создавать и оформлять документы;

- создавать динамические презентации;

- использовать табличные процессоры для анализа данных и решения задач;

- проектировать, создавать и использовать базы данных;

- использовать глобальную сеть Интернет для поиска и размещения информации;

- создавать простейшие Web-страницы;

- использовать информационные технологии при решении профессиональных и научноисследовательских задач.

#### **Общее количество часов и количество аудиторных часов**

На усвоение дисциплины максимально отводится 100 часов, из которых 50 часов аудиторных (примерное распределение аудиторных занятий: лекции – 16 часа, лабораторные занятия – 34 часов).

**Форма получения высшего образования**

При изучении дисциплины предусмотрены такие формы обучения: дневная, заочная, дневная и заочная ССО.

#### **Распределение аудиторного времени по видам занятий, курсам и семестрам**

Дисциплина для дневной формы обучения изучается во 2 семестре, при этом аудиторное время делится: 16 лекционных и 34 часов лабораторных занятий, для формы обучения ССО – 16 лекционных и 24 часов лабораторных.

В рамках заочной формы обучения на изучение дисциплины отводится:

на 1 курсе 8 лекционных и 12 лабораторных часов,

для формы обучения ССО:

на 1курсе 6 лекционных и 8 лабораторных часов,

#### **Формы текущей аттестации по учебной дисциплине**

Оценка учебных достижений студента проводится на зачете. Для оценки учебных достижений студентов используются критерии, утвержденные Министерством образования Республики Беларусь. - принины работы в ОС Windows, состольно последовательства и состоянно подорхании состоянно подорхании состоянно подорхания (подорхания состоянно состоянно состоянно состоянно состоянно состоянно состоянно состоянно сост

Оценка промежуточных учебных достижений студентов осуществляется в соответствии с избранной кафедрой шкалой оценок.

Для оценки достижений студентов используется следующий диагностический инструментарий (проверяются компетенции):

- выступление студента на конференции по подготовленному реферату (АК-1, АК-3, АК-4, АК-5, СЛК-1, СЛК-2, ПК-6);

- проведение текущих контрольных опросов по отдельным темам (ПК-1 – ПК-7);

- защита выполненных на лабораторно-практических занятиях индивидуальных заданий (АК-3, АК-5, СЛК-1, ПК-1– ПК-7);

- защита выполненных в рамках управляемой самостоятельной работы индивидуальных заданий (АК-1, АК-3, АК-5, СЛК-1, ПК-1 – ПК-7);

- сдача зачета по дисциплине (АК-1 – АК-5, ПК-1 – ПК-7). PROGRAM CAN AREA TRESTING LANDS

# **СОДЕРЖАНИЕ УЧЕБНОГО МАТЕРИАЛА**

#### **Тема 1. Введение в информационные технологии. Операционные системы**

*Информатика и информационные технологии в современном мире: проблемы и перспективы развития.*

*Из истории развития вычислительной техники.*

*Устройство персонального компьютера.*

*Программное и прикладное обеспечение персонального компьютера.*

*Проблема защиты информации.*

*Организация работы на компьютере.*

*Назначение, функции и принципы построения операционной системы.*

*Операционная система Windows. Файловые менеджеры.*

**Тема 2. Подготовка документов средствами текстового процессора Microsoft Word**

*Обзор возможностей MS Word.*

*Интерфейс приложения. Настройка параметров MS Word.*

*Работа с документом.* Настройка вида документа: режимы просмотра, масштаб, отображение знаков форматирования. Создание, сохранение, поиск, рассылка, просмотр и печать документов. Перемещение по документу. Работа со структурой документа. и перспекативы развития.<br>
11 и перспекативной инстительной техники.<br>
11 Испорации развития вычислительной техники.<br>
11 Островканов и применают обеспечение персонального компьютера.<br>
11 Проблема защиты ниформации.<br>
11 Про

*Ввод и редактирование текста.* Выделение, копирование, перенос и удаление фрагментов документа. Команды повторения и отмены. Поиск и замена фрагментов текста.

*Оформление документа.* Настройка параметров шрифта и абзаца. Работа со стилями. Списки. Буквица. Темы оформления документов. Оформление страниц. Колонки. Работа с колонтитулами. Нумерация страниц.

*Графические возможности Microsoft Word.* Вставка иллюстраций. Построение схем и диаграмм. Редактор формул.

*Таблицы.* Создание таблиц. Работа с макетом таблицы. Оформление таблицы. Работа с данными таблицы: сортировка, математическая обработка, форматы данных. Преобразование текста в таблицу и таблицы в текст.

*Обработка документов.* Языковые пакеты. Сноски. Ссылки и закладки. Создание оглавления. Предметный указатель. Внесение подписей к рисункам и таблицам.

*Использование Мастера слияния при подготовке документов.*

**Тема 3. Обработка информации с помощью электронных таблиц Microsoft Excel**

*Краткий обзор возможностей.*

*Организация интерфейса системы.*

*Структура рабочей книги.*

*Основные приемы работы в среде MS Excel.* Операции с листами и ячейками: добавление, выделение, копирование, перемещение, удаление. Правила построения таблиц. Ввод и редактирование данных в ячейке. Объединенные

ячейки. Форматы данных. Условное форматирование. Примечания. Заполнение ячеек последовательностью данных. Оформление ячеек, таблиц, листов. Добавление графических объектов. Скрытие данных. Закрепление областей. Защита ячеек и листов. Подготовка к печати.

*Вычисления.* Формулы. Ссылки на ячейки и диапазоны. Использование имен. Использование функций. Отображение формулы в ячейке. Обработка ошибок. *Диаграммы и графики.* Построение диаграмм и графиков. Типы диаграмм. Оформление и обработка диаграмм.

*Работа с данными списка.* Обработка списков с помощью формы данных. Быстрые сортировки и сортировки по нескольким полям. Средства поиска и фильтрации данных. Проверка данных.

*Средства анализа данных.* Установка дополнений. Анализ данных списка с использованием консолидации, сводных таблиц и промежуточных итогов. Работа со структурой таблицы. Пакет анализа данных. Подбор параметра. Таблица подстановки. Диспетчер сценариев.

*Связь Microsoft Excel с другими приложениями.*

#### **Тема 4. Создание презентаций в PowerPoint**

*Общие подходы к созданию презентаций.* Структура типичной презентации. Создание презентации на основе пустой презентации, из шаблона, на основе другой презентации.

*Работа со слайдами.* Создание слайдов. Режимы работы со слайдами в Microsoft PowerPoint. Выделение, копирование, перемещение и удаление слайдов. Изменение макета слайда. Добавление и оформление текста. Добавление изображений, таблиц, схем и диаграмм. Оформление слайдов. Использование колонтитулов. Анимация текста и объектов. Добавление звуковых эффектов, музыки, видеозаписей и звукового сопровождения. Использование функций Отображение формулы в ячейке. Обраблика онибол, Диархимов и и графики. Построение шатрамы.<br>
Доргиментие и обработка диаграмы.<br>
Доргиментие и обработка диаграмы.<br>
Zolomo и обвиновки слиско. Обработка

*Создание заметок и раздаточных материалов. Печать презентации.*

*Настройка и демонстрация презентации.* Режимы демонстрации презентации. Настройка параметров демонстрации. Создание произвольного показа. Настройка времени показа слайдов и переходов. Управление демонстрацией. *Создание других видов презентаций:* фотоальбом, реклама-демонстрация и т.д. **Тема 5. Базы данных и СУБД**

*Введение в базы данных.* Основные понятия и терминология баз данных. Модели данных. Системы управления базами данных. Реляционные базы данных.

*СУБД MS Access.* Интерфейс и основные компоненты системы управления базами данных Microsoft Access. Параметры безопасности. Способы создания базы данных.

*Работа с таблицами.* Создание таблиц. Схема данных. Работа с данными. Добавление и редактирование данных. Поиск записей. Сортировка. Работа с данными при помощи фильтров.

*Использование запросов для работы с данными.* Создание запросов. Запросы на выборку данных. Параметрические запросы. Перекрестные запросы. Модифицирующие запросы. Назначение языка SQL.

*Проектирование форм и отчетов.* Средства создания форм и отчетов. Проектирование форм и отчетов в режиме Конструктора. Создание и использование макросов. Кнопочные формы. Настройка действий при открытии базы данных.

# **Тема 6. Компьютерные сети и Internet**

Введение в компьютерные сети. Основные понятия, определения классификация компьютерных сетей. Организация обмена информацией в компьютерных сетях. Локальные компьютерные сети. Топологии компьютерных сетей.

*Глобальная информационная сеть Интернет.* Принципы функционирования. Подключение. Характеристика основных ресурсов сети Интернет. Технология World Wide Web. Браузеры. Настройка параметров браузера. Средства просмотра и поиска информации. Электронная почта. Почтовые программы. *Возможности размещения информации в Интернет.* Введение в компьютерные сели. Основные понятия, определения в кассификация компьютерных сетях. Организацие объекта пиророжания.<br>
компьютерных сетях. Показаные в сомные понятия объекта пиророжания.<br>
Глобальная имформацион

*Проектирование web-страниц.* Технологии и средства создания web-страниц.

Язык гипертекстовой разметки текста HTML. Структура HTML-документа. Основные теги.

# УЧЕБНО-МЕТОДИЧЕСКАЯ КАРТА (стационар)

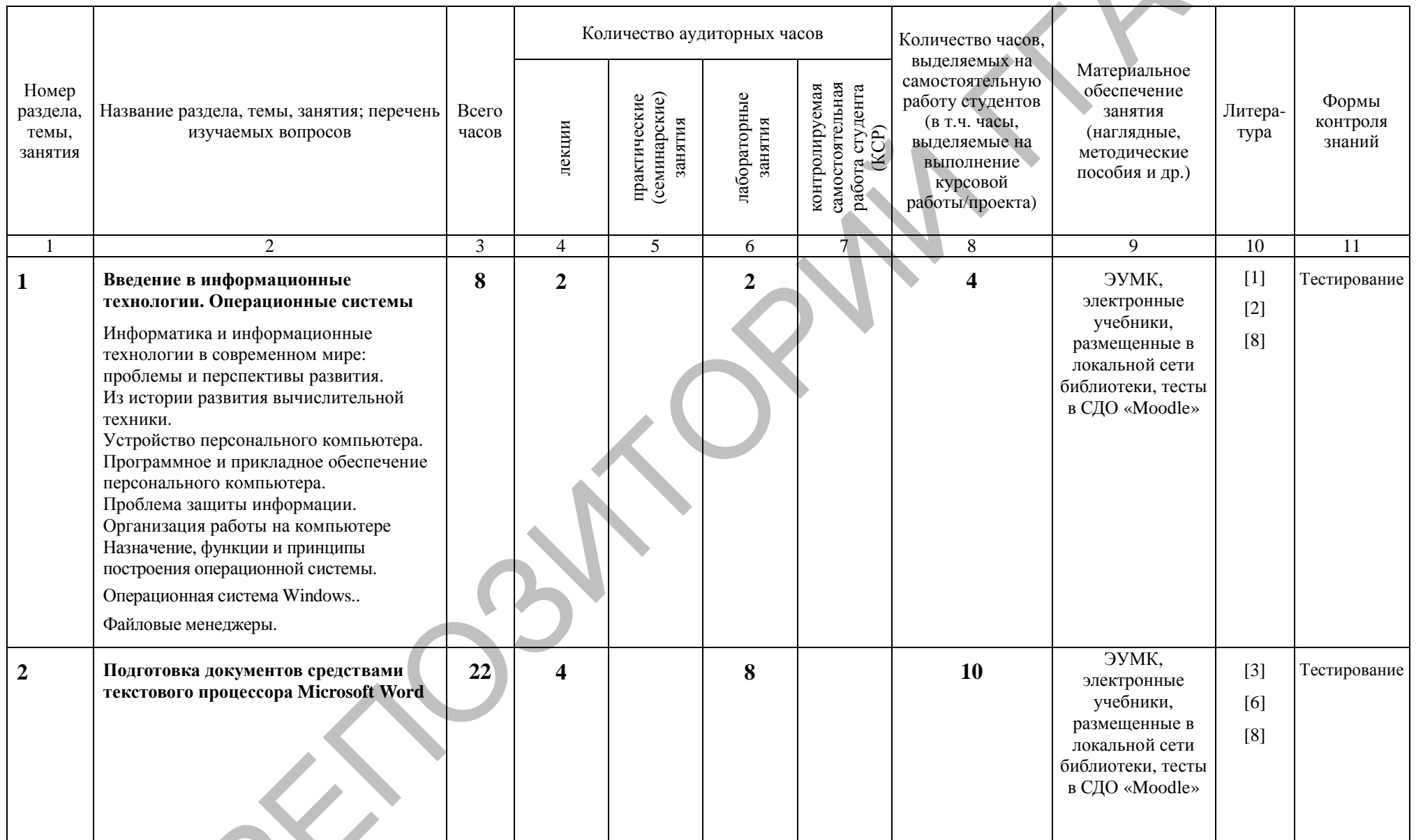

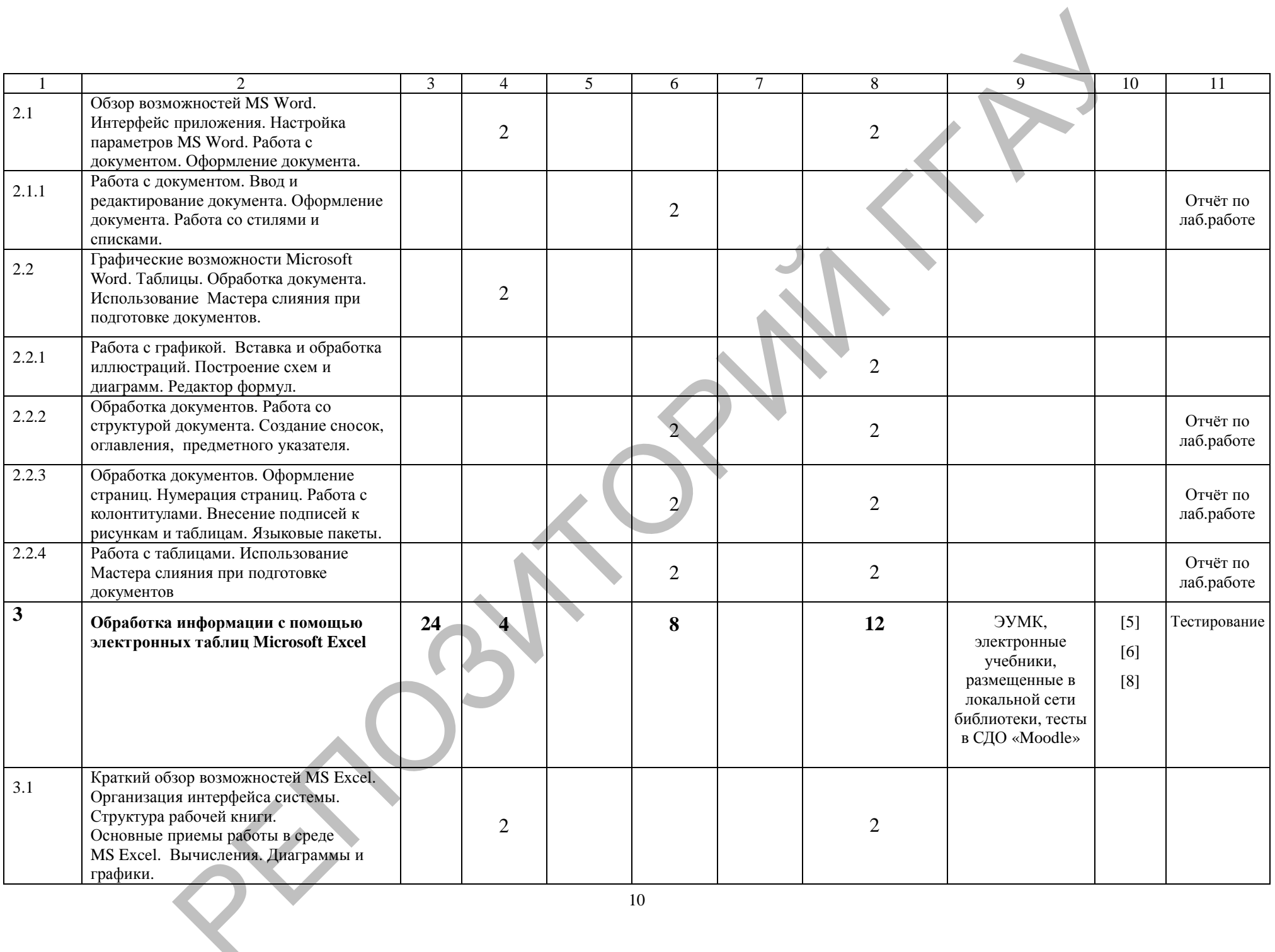

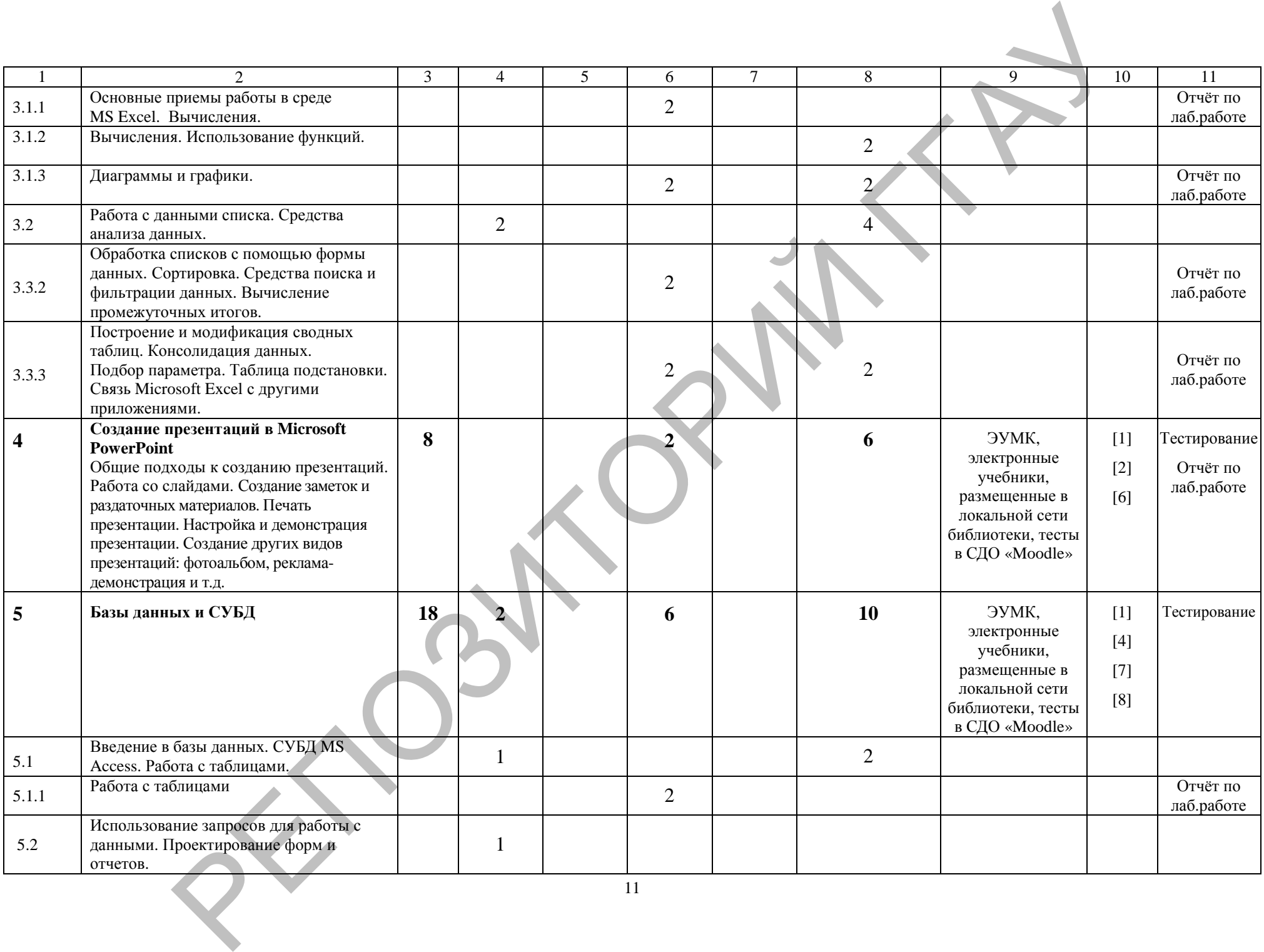

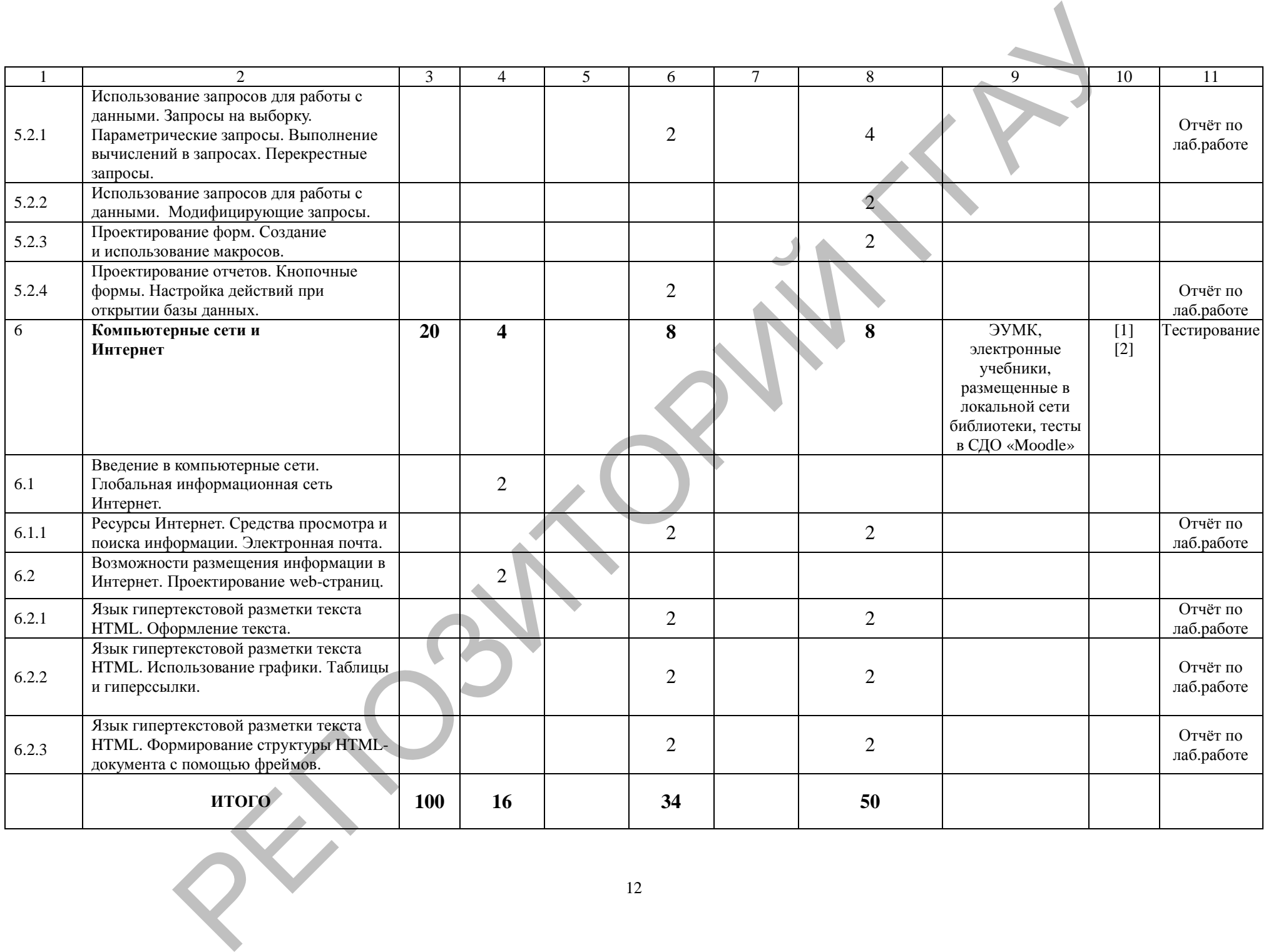

# УЧЕБНО-МЕТОДИЧЕСКАЯ КАРТА (стационар ССО)

 $\overline{\phantom{a}}$ 

 $\overline{\phantom{a}}$ 

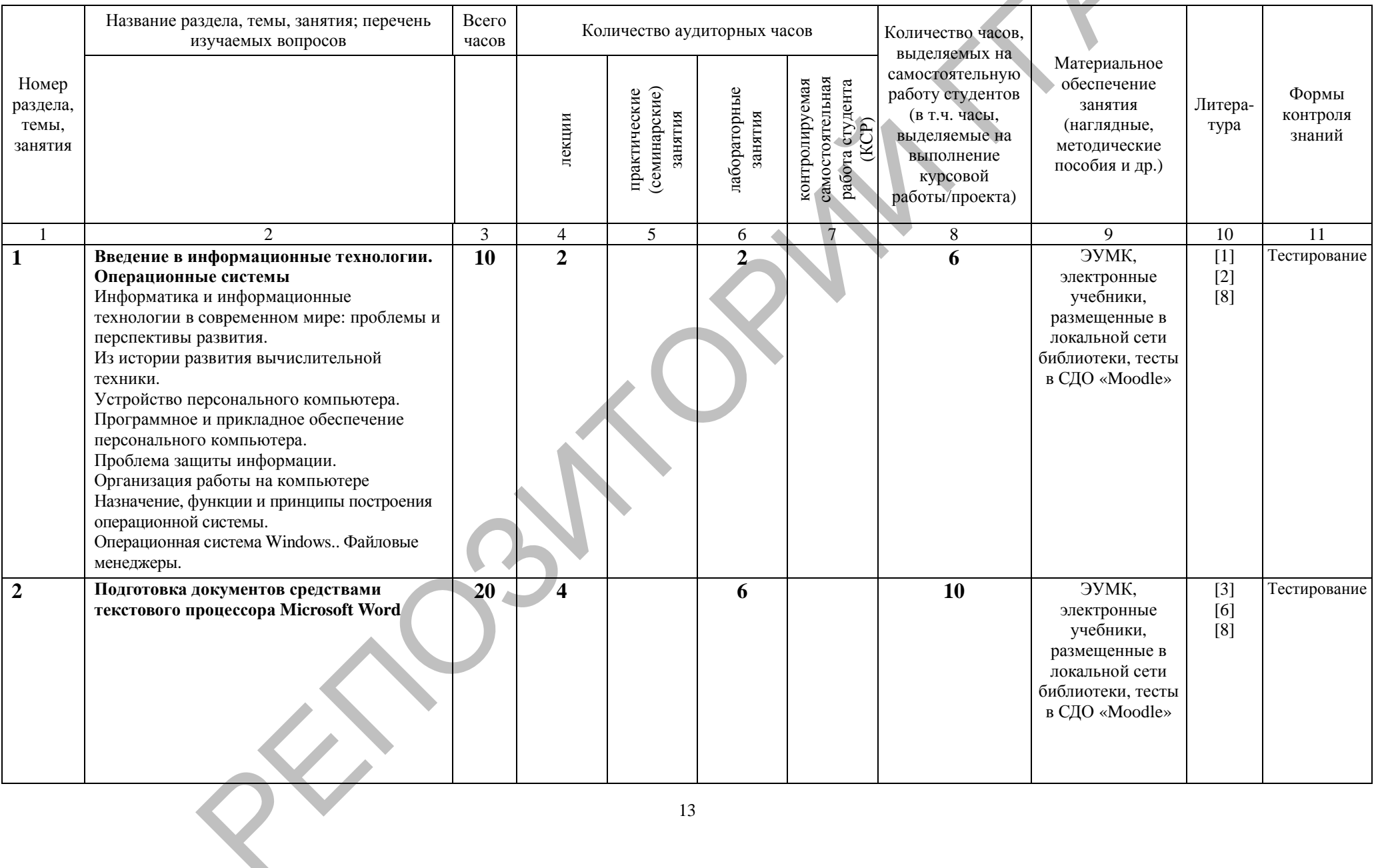

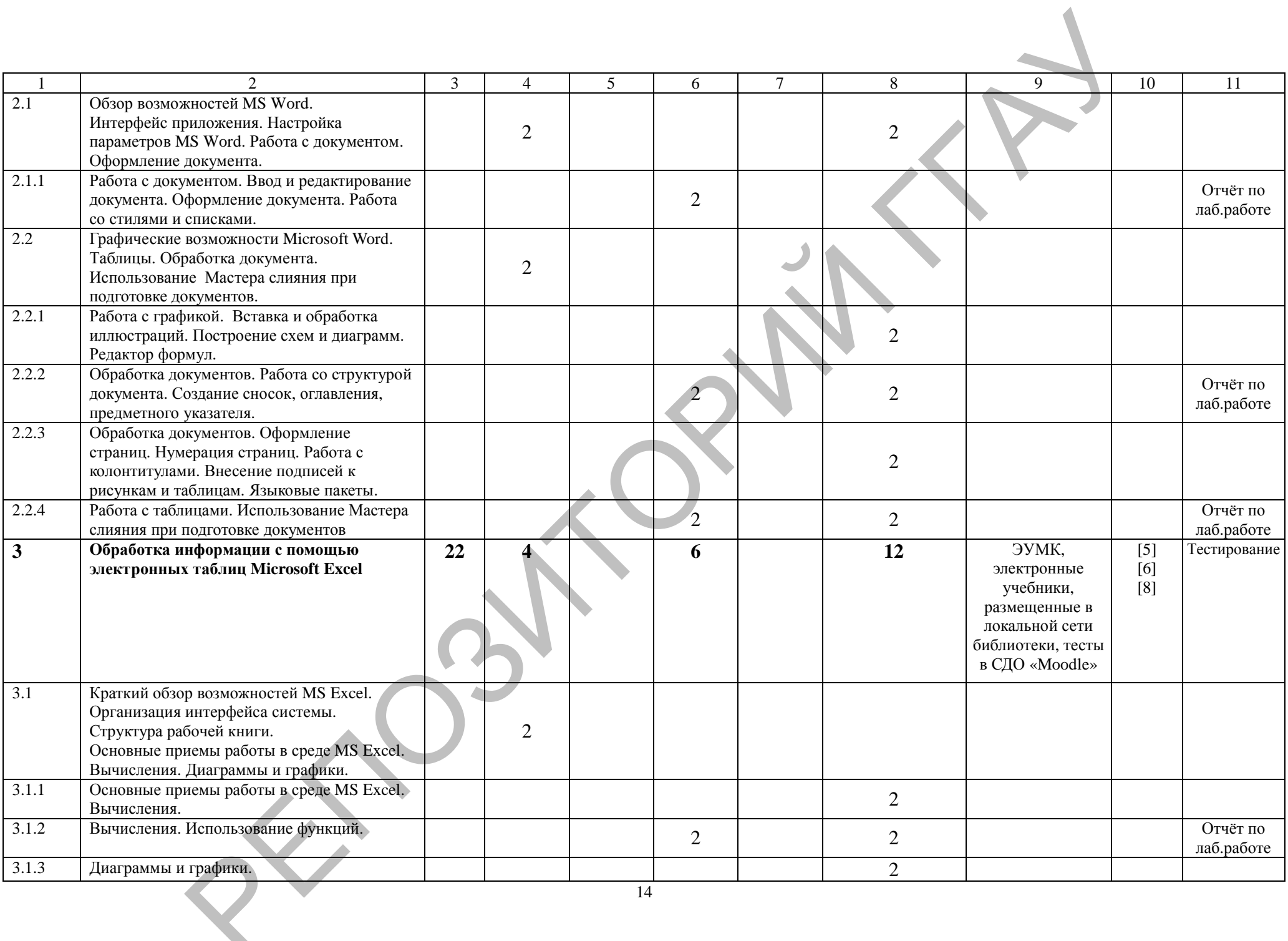

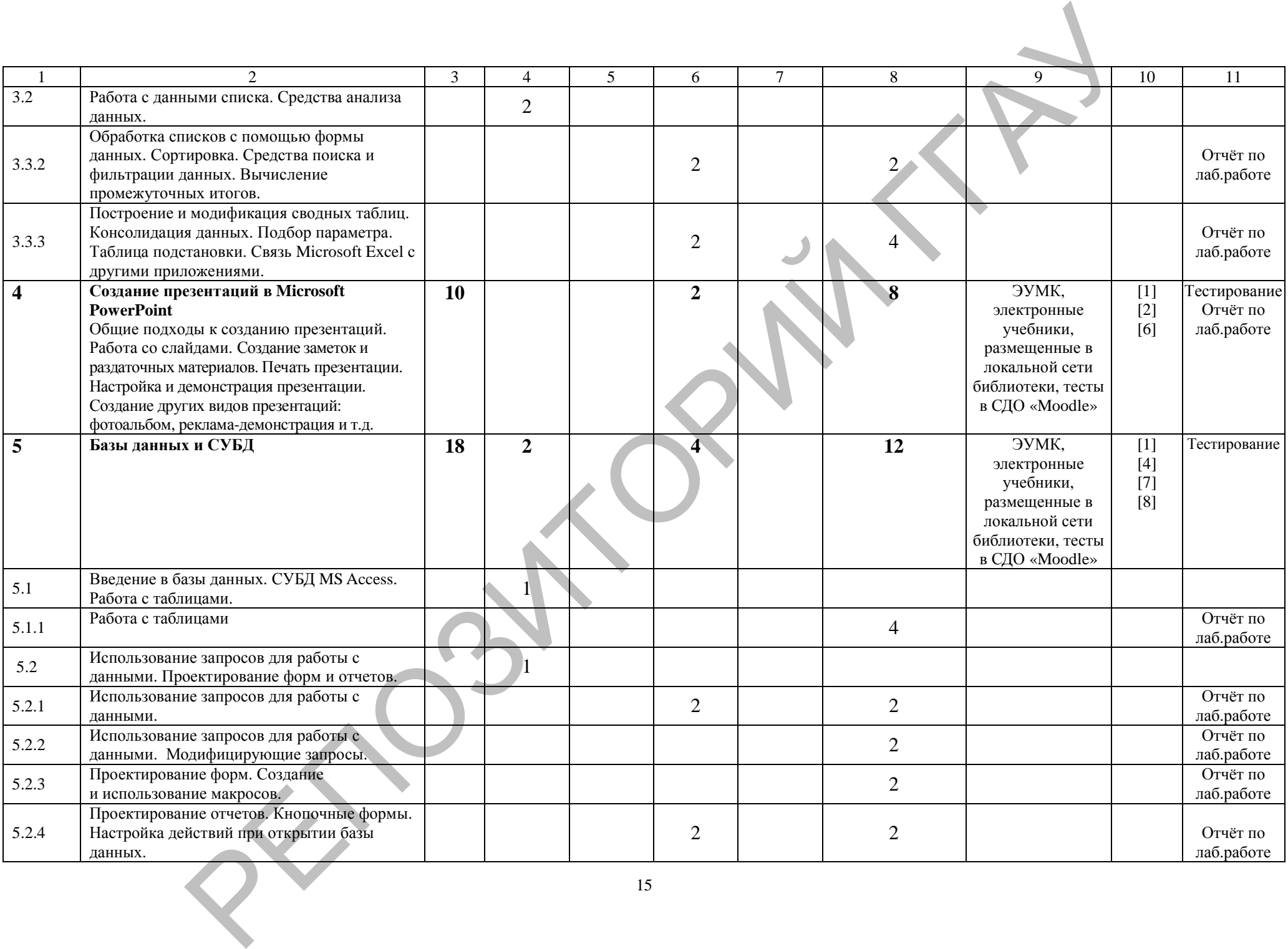

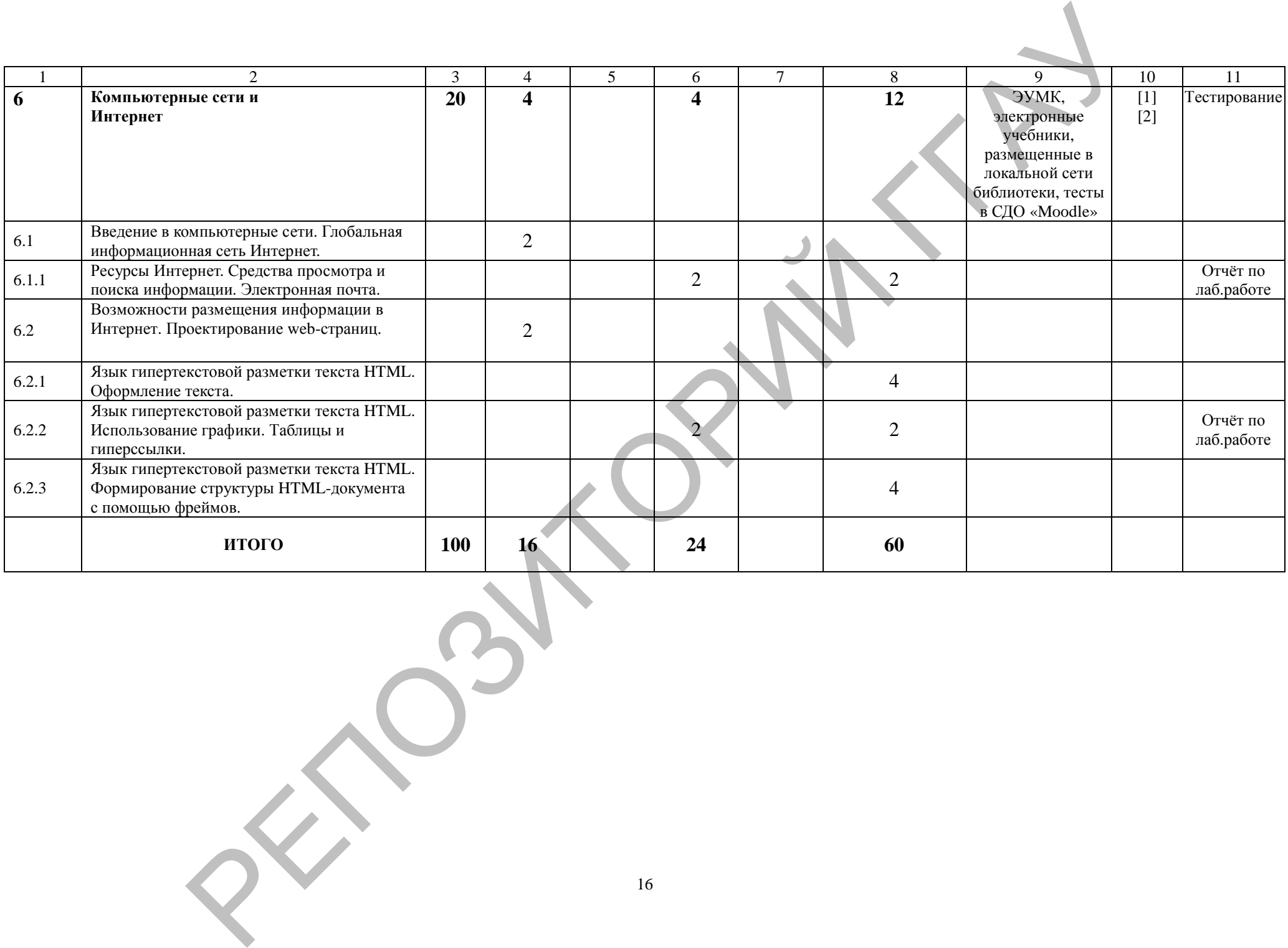

# УЧЕБНО-МЕТОДИЧЕСКАЯ КАРТА (заочное)

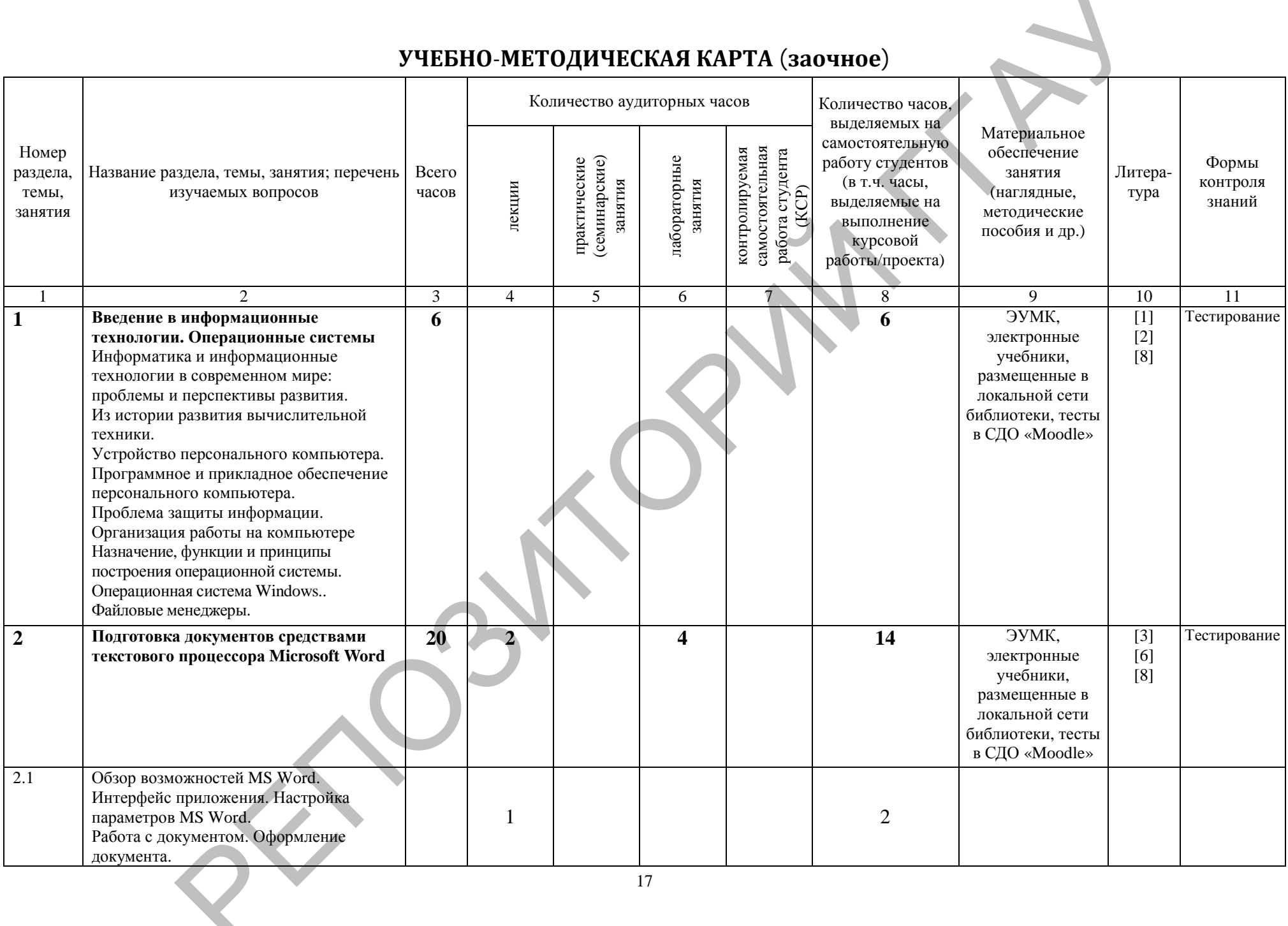

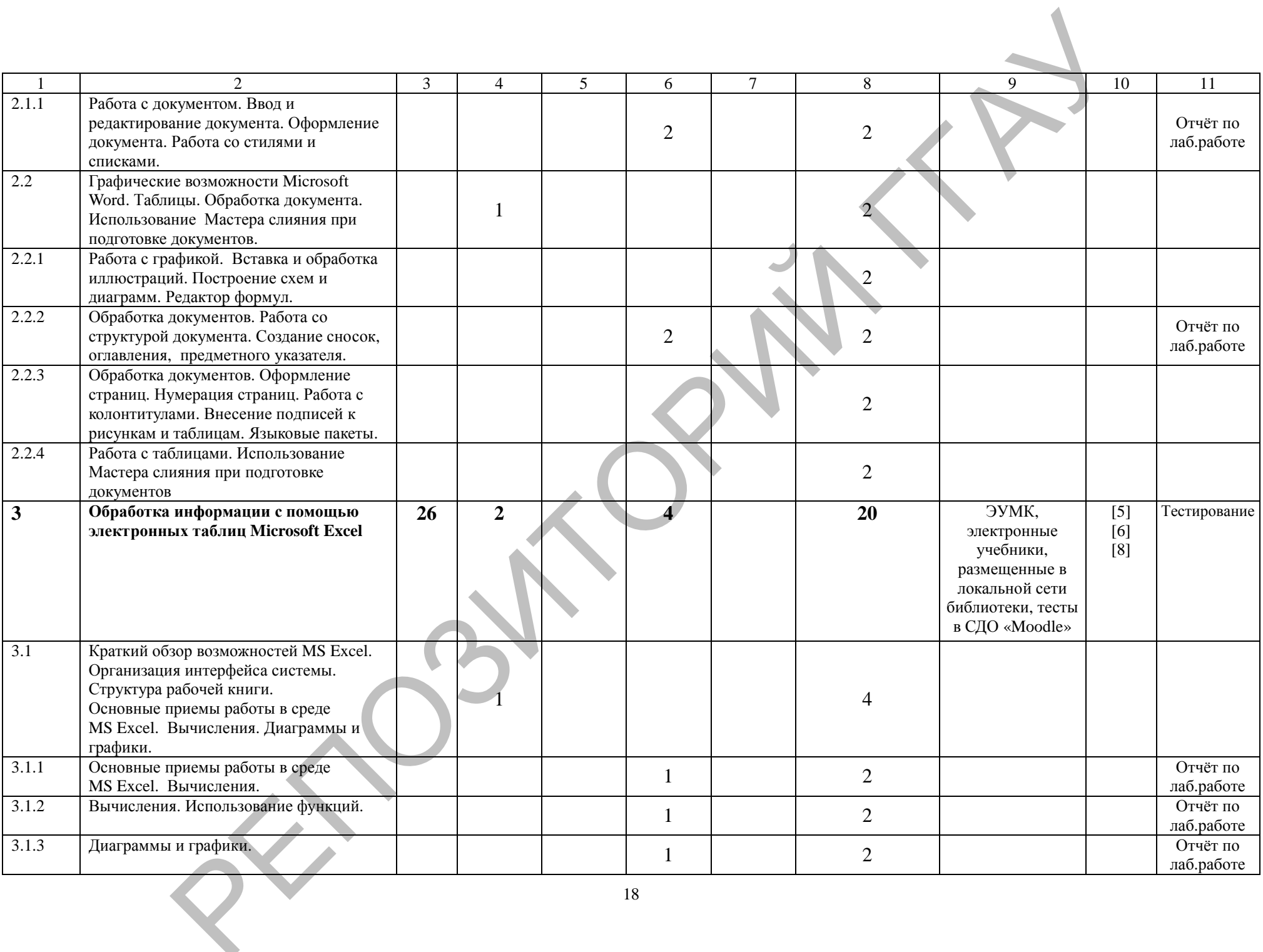

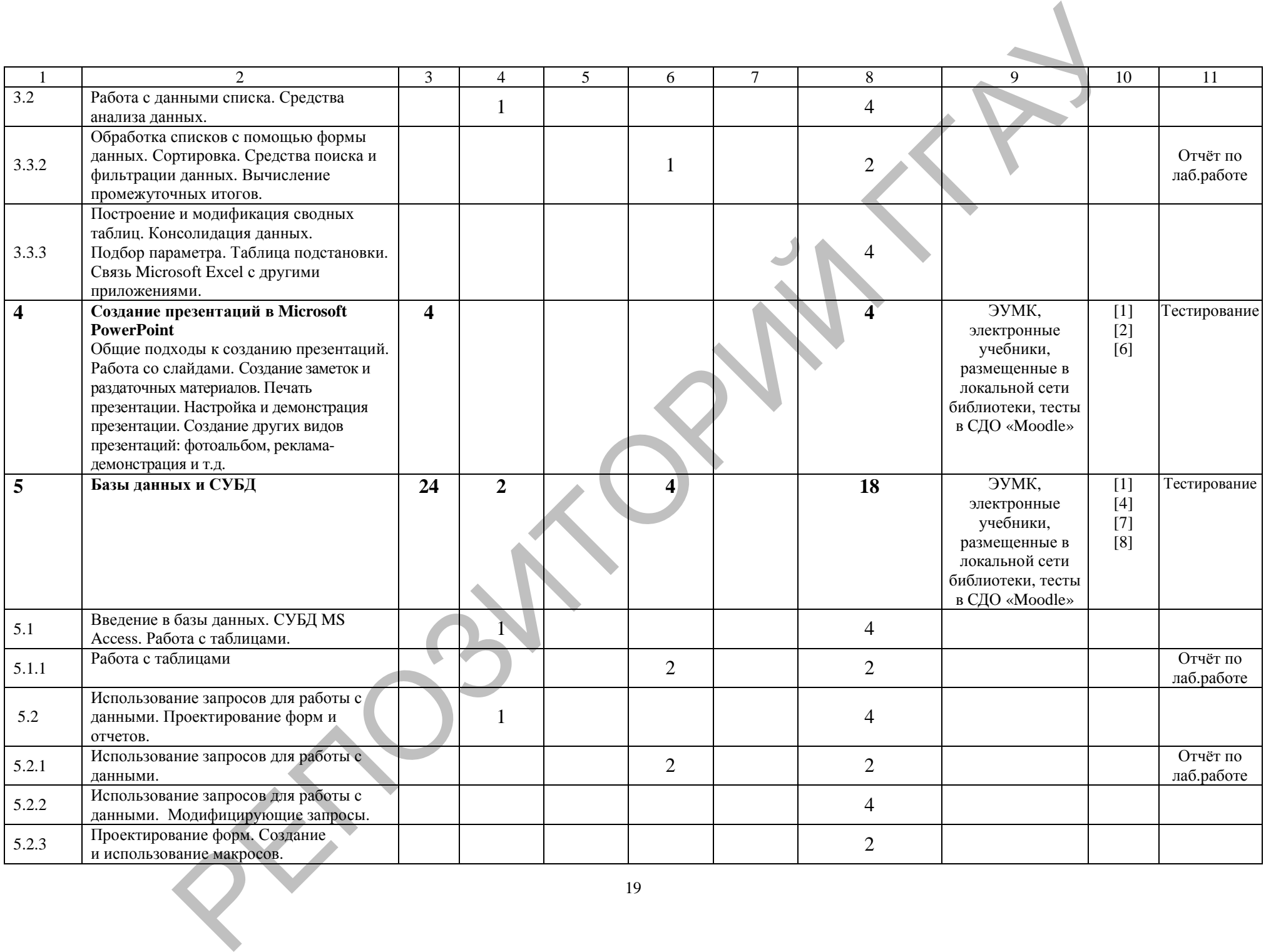

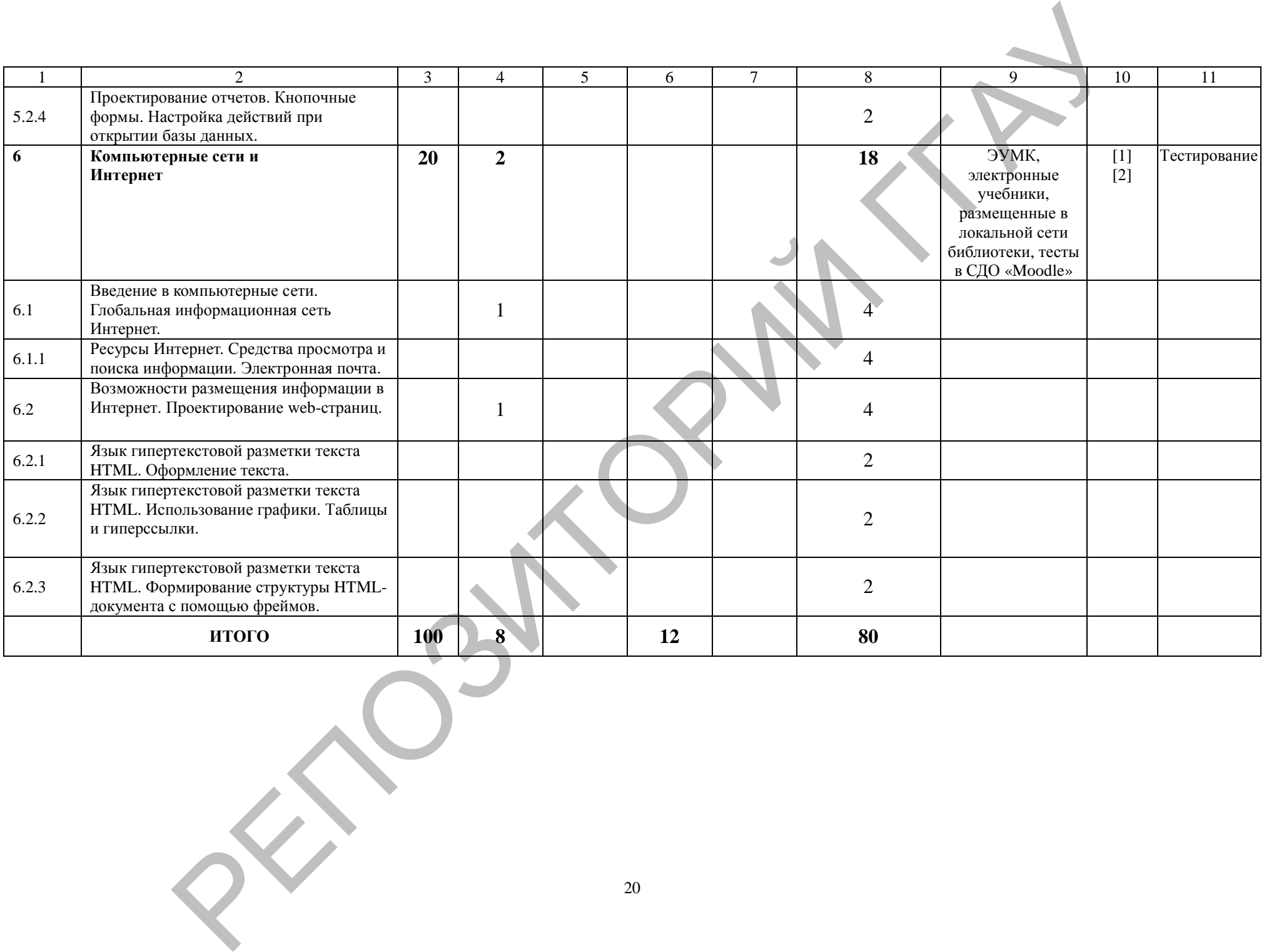

# УЧЕБНО-МЕТОДИЧЕСКАЯ КАРТА (заочное ССО)

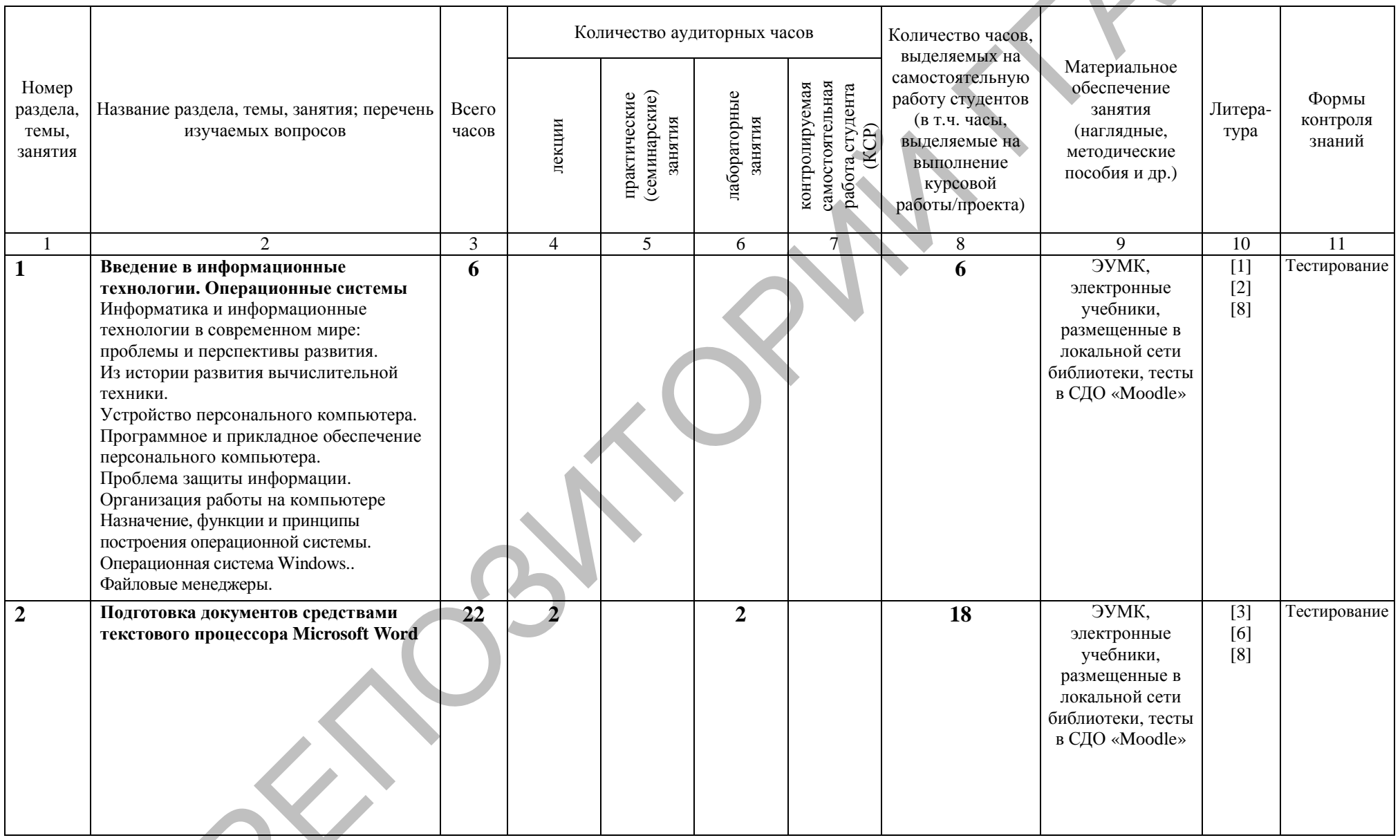

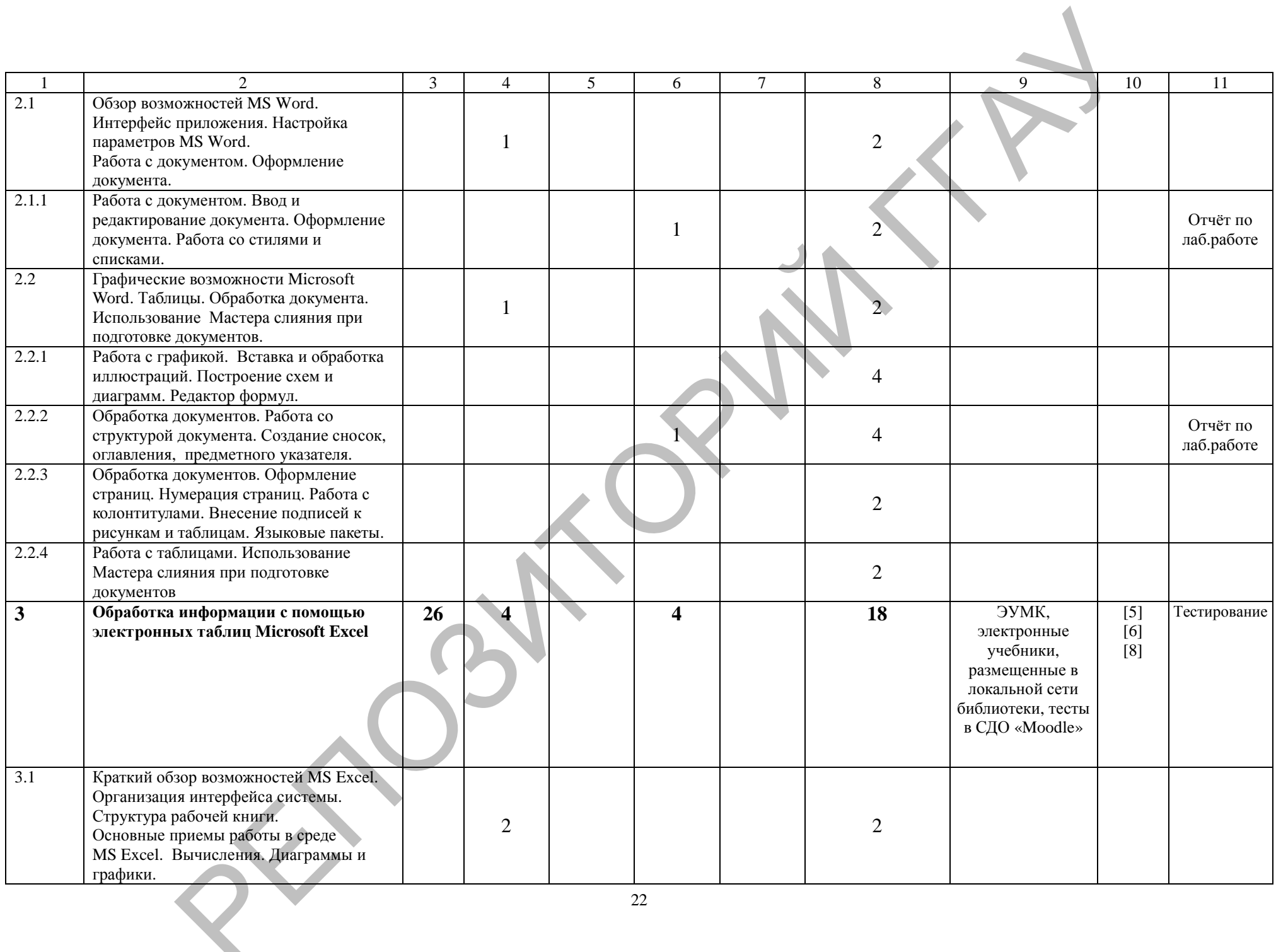

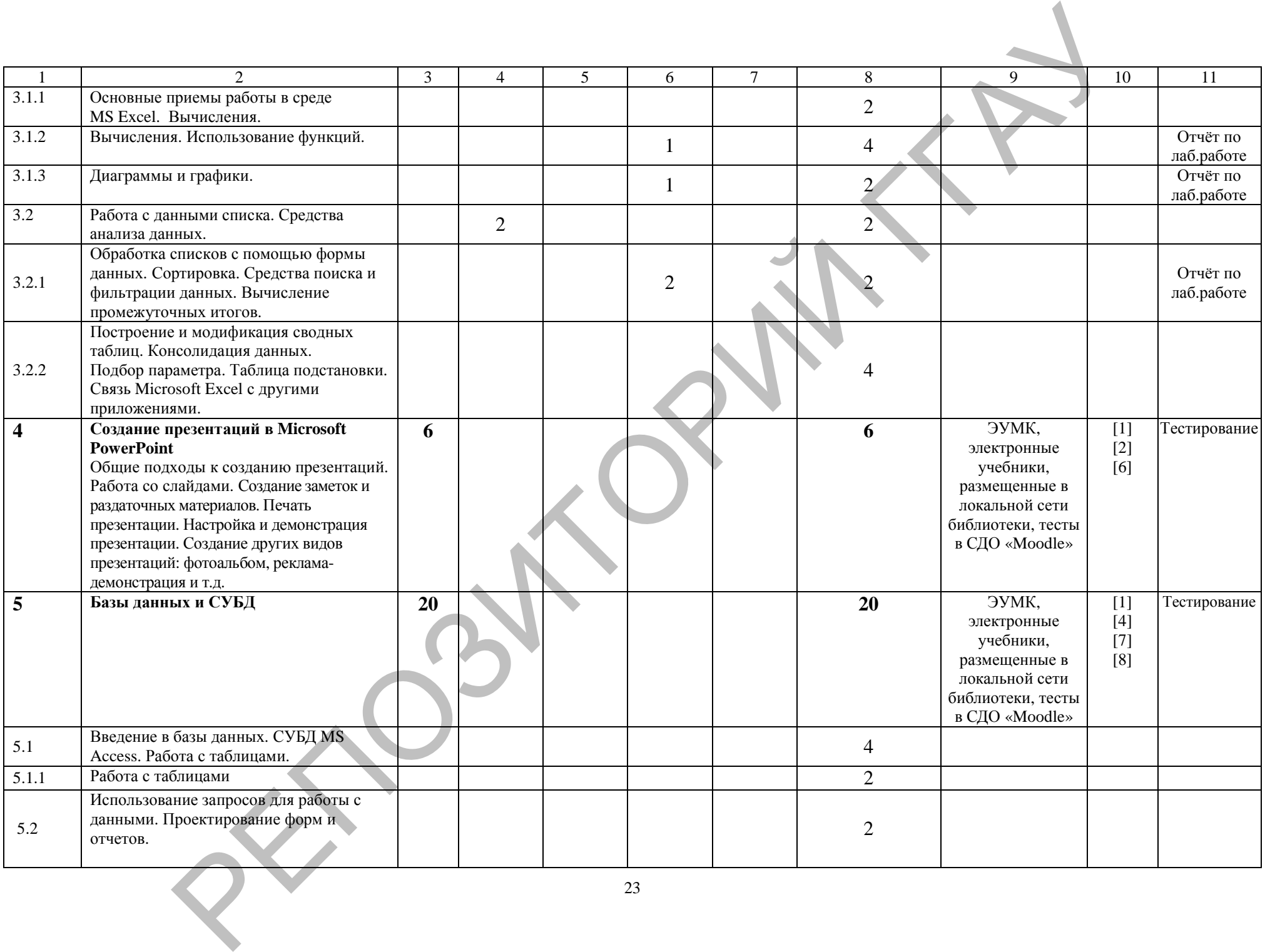

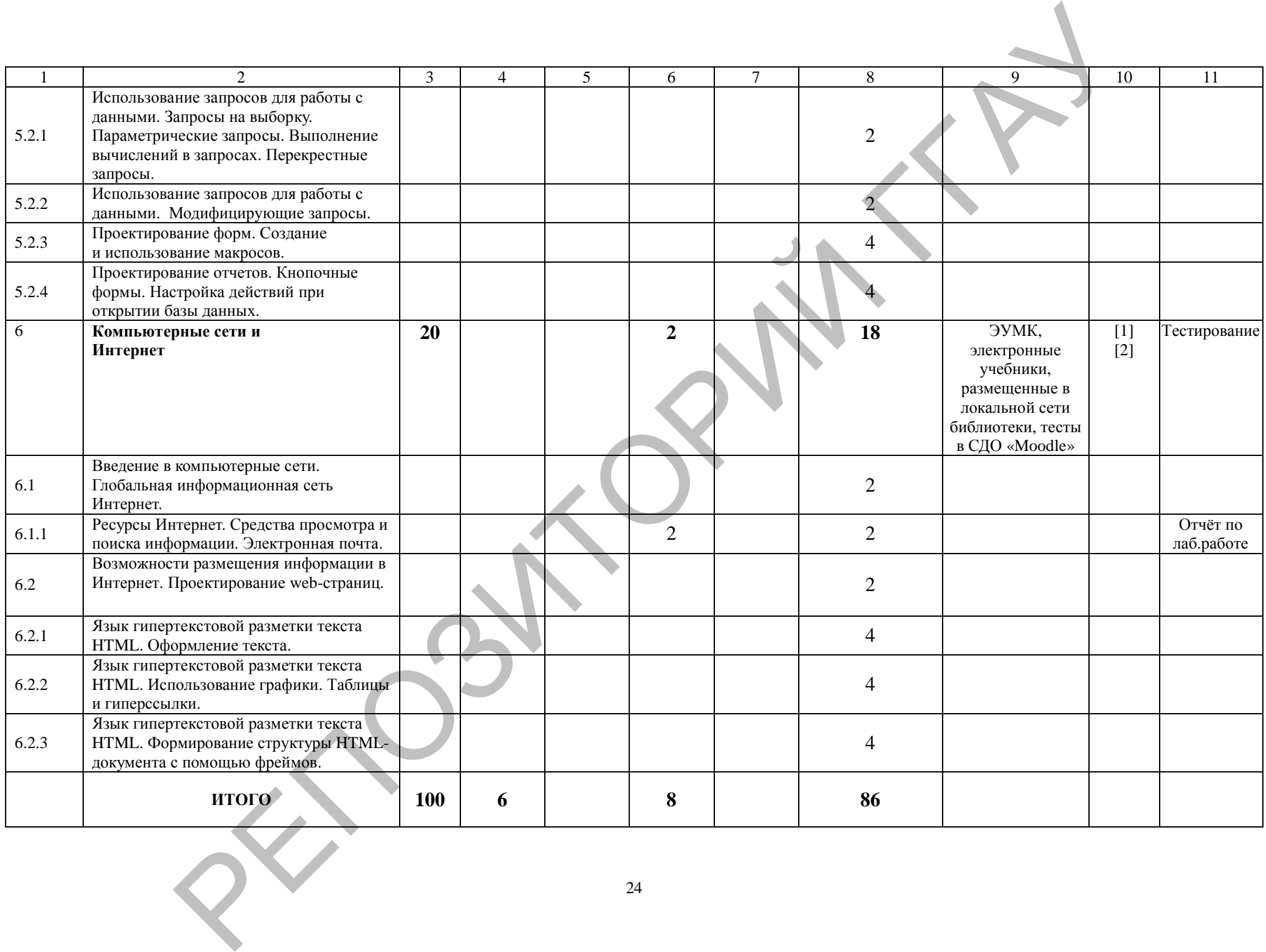

## **ИНФОРМАЦИОННО-МЕТОДИЧЕСКАЯ ЧАСТЬ**

#### **Перечень рекомендуемой литературы**

*Основная литература:*

- 1. Ананьев, А.И. Самоучитель Visual Basic 6.0/ А.Ф.Федоров. СПб: БХВ-Петербург, 2003. – 624 с.
- 2. Астахова, И.Ф. SQL в примерах и задачах/ А.П.Толстобров, В.М.Мельников. – Мн.: ООО Новое знание, 2002. – 328с.
- 3. Базы данных: проектирование, реализация и сопровождение : учеб. мет.пособие / Т.Н.Изосимова, В.С.Захарова, В.В.Пентегов. – Гродно : ГГАУ, 2010 –149 с.
- 4. Буч, Г. Язык UML. Руководство пользователя/ Д.Рамбо, А.Джекобсон. М.:ДМК Пресс, 2001. – 520с.
- 5. Вильям, С. Криптография и защита сетей: принципы и практика. СПб: Питер, 2006. – 240с.
- 6. Дейт, К.Дж. Введение в системы баз данных. М.: Издательский дом «Вильямс», 2002. – 400с.
- 7. Дик Мак-Клелланд, Лори Ульрих Фуллер. Adobe Photoshop CS2. Библия пользователя = Photoshop CS2 Bible. — М.: Диалектика, 2007. — 944 с. — ISBN 0-7645-8972-5
- 8. Дунаев, В.В. Графика для web/ В.В.Дунаев. СПб: БХВ-Петербург, Армит, 2003. – 254с.
- 9. Дэвид Козье, Электронная коммерция.– М.: Издательско-торговый дом «Русская редакция», 1999
- 10. Изосимова Т.Н. Применение современных технологий обработки данных в научных исследованиях : монография / Т.Н. Изосимова, Л.В. Рудикова. – Гродно: ГГАУ, 2010. – 408 с. – ISBN 978-985-6784-68-5
- 11. Изосимова, Т.Н. Подготовка документов средствами текстового процессора Microsoft Word: учебно-методическое пособие / Т.Н. Изосимова, Ж.С. Oснового, ангенологиирования - Малиирования - Малиирования - Металирования - Милленования - Милленования - Милленования - Милленования - Милленования - Милленования - Милленования - Милленования - Милленования - Миллено
	- Мордвинова. Гродно: ГГАУ, 2011 98 с. 12. Изосимова, Т.Н. Обработка информации с помощью электронных таблиц Microsoft Excel: учебно-методическое пособие / Т.Н. Изосимова, В.С.
	- Захарова, В.В. Пентегов. Гродно: ГГАУ, 2011 109 с. 13. Изосимова, Т.Н. Система управления базами данных Microsoft Access
	- 2007 : учеб.-мет. пособие / Т.Н.Изосимова, В.С.Захарова, В.В.Пентегов. – Гродно : ГГАУ, 2012. –94 с.
	- 14. Изосимова, Т.Н. Основы JavaScript : учеб.-мет. пособие / Т.Н.Изосимова, Н.А.Переверзева, Ж.С.Мордвинова. – Гродно : ГГАУ, 2012. – 63 с.
	- 15. Карла Роуз, Кейт Биндер. Освой самостоятельно Adobe Photoshop CS3 за 24 часа = Sams Teach Yourself Adobe Photoshop CS3 in 24 Hours. — 4-е изд. — М.: [Вильямс](http://ru.wikipedia.org/w/index.php?title=Вильямс_%28издательство%29&action=edit&redlink=1), 2007. — 512 с. — ISBN [978-5-8459-1312-8](http://ru.wikipedia.org/wiki/Служебная:BookSources/9785845913128)
	- 16. Квинт, И. HTML и CSS на 100 %. СПб: Питер, 2007. 520с.
	- 17. Комолова Н. В., Яковлева Е. С. Adobe Photoshop CS3. Мастер-класс + Видеокурс на DVD. — СПб.: БХВ-[Петербург](http://ru.wikipedia.org/wiki/БХВ-Петербург), 2007. — 752 с. — [ISBN](http://ru.wikipedia.org/wiki/Служебная:BookSources/9785977500906) [978-5-9775-0090-6](http://ru.wikipedia.org/wiki/Служебная:BookSources/9785977500906)
- 18. Конюховский, П.В. Экономическая информатика. Учебник для вузов/ Д.Н Колесов. – СПб: Питер, 2001.
- 19. Кулаков, Ю.А. Компьютерные сети/ Г.М.Луцкий. М. К. «Юниор»,1999. – 384с.
- 20. Мюррей, К. Новые возможности системы Microsoft Office 2007. М:Издательство «ЭКОМ», 2007. – 248 с.
- 21. Новикова Г.М. Корпоративные информационные системы: Учеб. пособие. – М.: РУДН, 2008. – 94 с.: ил.
- 22. Олифер, В.Г. Компьютерные сети. Принципы, технологии, протоколы/ Н.А.Олифер. – СПб: Питер, 2006. – 386с.
- 23. Основы информационных технологий: учеб. пособ.: В 2ч. Ч.2/ Т.Н.Изосимова, Н.П.Макарова, Н.А.Переверзева. – Гродно: ГрГУ, 2004.  $-135c$ .
- 24. Пайк , М. Internet в подлиннике. СПб: ВНУ-Санкт-Петербург, 1996. 640 с.
- 25. Таненбаум, Э. Компьютерные сети. СПб: Питер, 2003. 992 с.
- 26. Тестирующие материалы по компьютерным информационным технологиям : учебно-методическое пособие / Т.Н.Изосимова и др.– Гродно : ГГАУ, 2009 – 94 с.
- 27. Тихомиров, Ю.В. Microsoft SQL Server 7.0. СПб: БХВ-Петербург,  $2001. - 360c.$
- 28. Федоров, А. JavaScript для всех. М.: КомпьютерПресс, 1998. 346с.
- 29. Хилайер, С. Программирование Active Server Page/ Д.Мизик. М.: Русская редакция, 1999. – 580с.
- 30. Шаньгин, В. Защита компьютерной информации Эффективные методы и средства. – ДМК Пресс, 2008. – 542 c.

*Дополнительная литература:*

- Грофф, Дж. SQL: Полное руководство/ П.Вайнберг. К.: Издательская группа BHV, 2001. – 578с.
- Гук, М. Аппаратные средства локальных сетей. Энциклопедия. СПб: Питер, 2000. – 576с.
- Данилов А.В, Диго С.М., Сорокин А.А. Корпоративные информационные системы: Учебное пособие, руководство по изучению дисциплины, практикум по курсу, учебная программа курсов / Московский государственный университет экономики, статистики и информатики. – М., 2004. – 60 с. М. Издательство «ЭКОМ», 2007. - 248 с.<br>
последов - П. Корпоратившев информационные системы: Учеб.<br>
21. Повихов, - М. Корпоратившев информационные системы: Учеб.<br>
22. Олифер, В.Г. Компьютерные сети. Принципы, технологии,
	- Дженнингс, Р. Использование Microsoft Access 2000. Специальное издание: учеб. пособ. – М.: Издательский дом «Вильямс», 2000. – 480с.
	- Дронов, В.А. JavaScript в wеb-дизайне. СПб: БХВ Петербург, 2002. 658с.
	- Лори, Б. Apache: Установка и использование/ П.Лори. Киев: BHV, 1997. – 386с.
	- Столингс, В. Современные компьютерные сети. СПб: Питер, 2003. 783 с.

# **ПРОТОКОЛ СОГЛАСОВАНИЯ УЧЕБНОЙ ПРОГРАММЫ УВО**

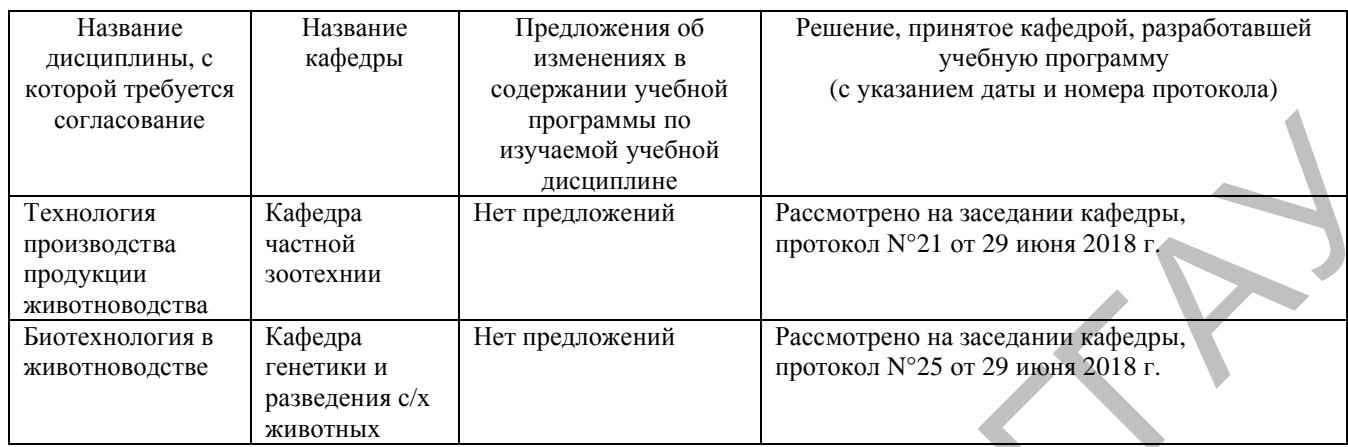

### **ДОПОЛНЕНИЯ И ИЗМЕНЕНИЯ К УЧЕБНОЙ ПРОГРАММЕ УВО** на / ичебный год

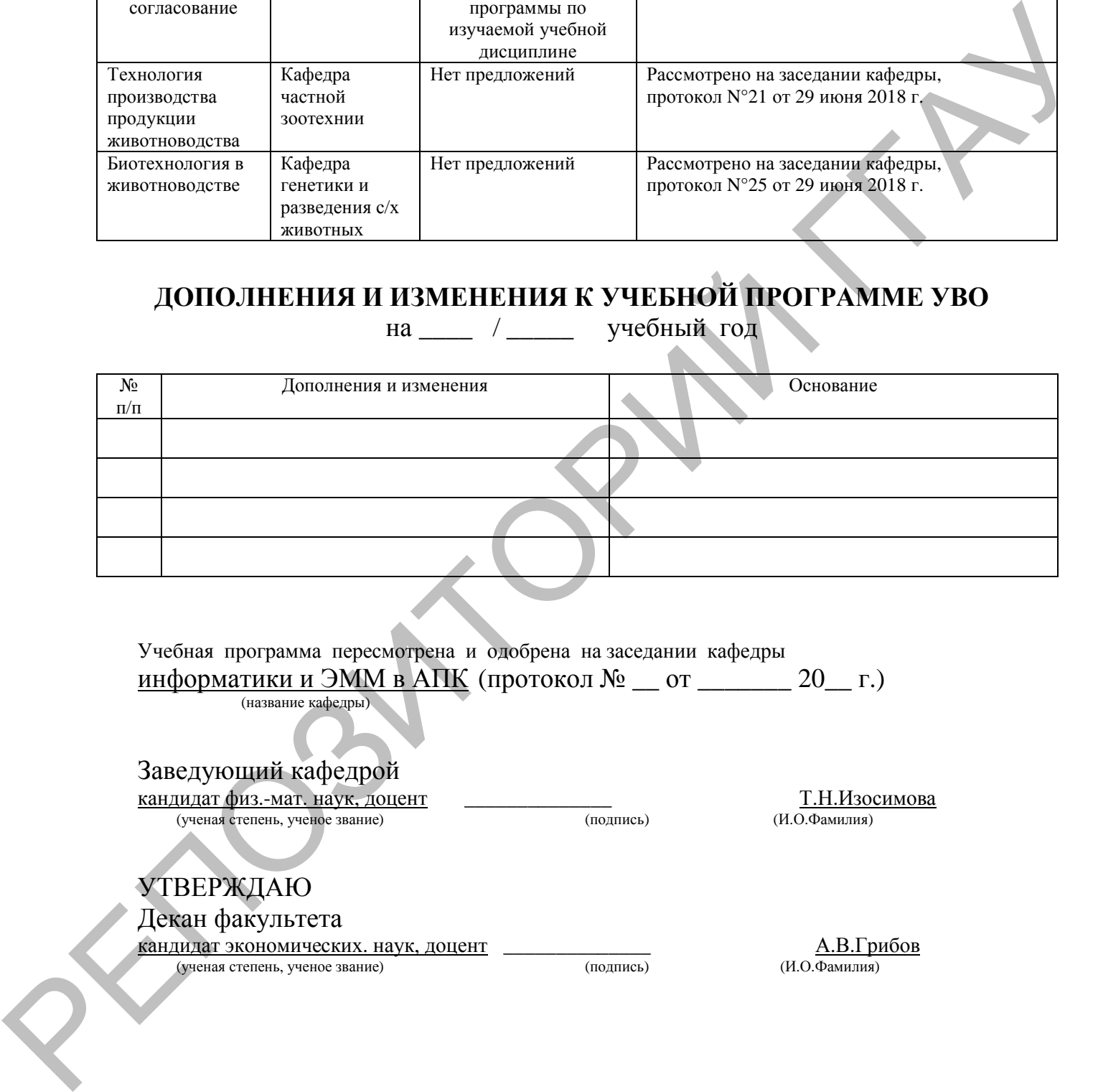

Учебная программа пересмотрена и одобрена на заседании кафедры информатики и ЭММ в АПК (протокол  $\mathcal{N}_2$  \_\_ от \_\_\_\_\_\_\_ 20 \_\_ г.) (название кафедры)

Заведующий кафедрой

 $\frac{\text{Kah} \mu \text{Kah}}{\text{Kah} \text{Kah}}$  (ученая степень, ученое звание)<br>  $\frac{\text{T.H.} \text{M} \text{30} \text{CUMO}}{\text{Kah}}$  (подпись)<br>  $\frac{\text{T.H.} \text{M} \text{30} \text{CUMO}}{\text{Kah}}$ (ученая степень, ученое звание) (подпись)

УТВЕРЖДАЮ

Декан факультета  $R$ андидат экономических. наук, доцент  $A.B.\Gamma$ рибов (ученая степень ученое звание)  $A.B.\Gamma$ рибов (ученая степень, ученое звание)